# The froufrou package<sup>∗</sup>

Nelson Lago lago@ime.usp.br

<https://gitlab.com/lago/froufrou>

December 28, 2020

#### **Abstract**

This package provides fancy separators, which are visual cues that indicate a change of subject or context without actually starting a new chapter or section.

### **1 Introduction**

This package allows the user to create fancy separators that visually indicate text subdivisions without a title, i.e., they are similar to \section but do not provide a name to the new section. Apparently, there is no definite name for such separators; they may be regarded as thought breaks or anonymous sections, but often borrow their name from the ornament that embodies them, such as asterism, fleuron, or dinkus. An example:

Such separators never appear at the top of the page (that would be confusing), but may appear at the bottom. They should work equally well with one or two-column text and with single or doublespacing. The package offers a few predefined ornaments to be used as separators, but the user may create others.

 $\overline{\phantom{a}}$  as a  $\overline{\phantom{a}}$ 

#### **2 Usage**

After \usepackage{froufrou}, just call \froufrou to create a subdivision. By default, the separator behaves like \section, suppressing indentation in the following paragraph. With \froufrou\*, this feature is disabled and the following paragraph is indented normally.

<sup>∗</sup>This document corresponds to froufrou 1.2, dated 2020/12/22.

You may select a different separator appearance either by supplying the name of a predefined ornament as a package option (\usepackage[ornament]{froufrou}) or by calling \setfroufrou{ornament} anywhere in the document. You may also use \froufrou[ornament] to only affect that specific separator. ornament is one of:

**fleuron,** the default<sup>[1](#page-1-0)</sup>:  $-$ 

simplefleuron, similar to the default, but without the side lines:  $\bullet\$ 

**asterism,** three asterisks forming a triangle<sup>[2](#page-1-1)</sup>:  $*$ \*\*

**tightasterism,** similar, but with tighter spacing: \* \*\*

**trueasterism,** also similar, but using unicode character U+2042<sup>[3](#page-1-2)</sup>: \*\*

**dinkus,** three asterisks forming a line: \* \* \*

Beyond the predefined ornaments, you may also use \setfroufrou{SOMETHING} or \froufrou[SOMETHING] to make SOMETHING be the separator. However, please note that \usepackage[SOMETHING]{froufrou} does *not* work!

#### **3 See also**

- <http://tug.org/TUGboat/tb32-2/tb101glister.pdf> ;
- The pgfornament package, which may aid in creating separators;
- The novel class, which offers the somewhat similar \ChapterDeco command;
- The memoir class, which offers the somewhat similar \fancybreak command;

## **Change History**

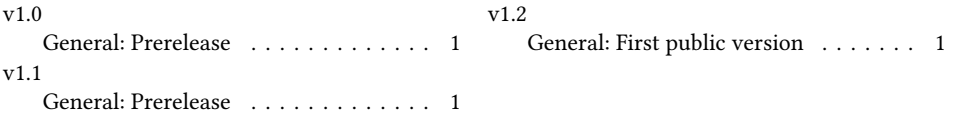

<span id="page-1-0"></span><sup>1</sup> From the fancyhdr docs.

<span id="page-1-2"></span><span id="page-1-1"></span><sup>2</sup> From symbols-a4 (search for "asterism").

<sup>&</sup>lt;sup>3</sup>This only works with a unicode engine (luatex, xetex) and with a font that actually provides the glyph (such as libertinus or libertine).